# USB 2.0 Hub R4-U002B

### **Best.Nr. 702 487**

Auf unserer Website www.pollin.de steht für Sie immer die aktuellste Version der Anleitung zum Download zur Verfügung.

## RED 4 PUWER

## Betriebsanleitung

#### Sicherheitshinweise

• Diese Bedienungsanleitung ist Bestandteil des Produktes. Sie enthält wichtige Hinweise zur Inbetriebnahme und Bedienung! Achten Sie hierauf, auch wenn Sie das Produkt an Dritte weitergeben! Bewahren Sie deshalb diese Bedienungsanleitung zum Nachlesen auf!

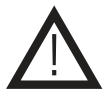

- Benutzen Sie den USB-Hub nicht weiter, wenn dieser beschädigt ist.
- In Schulen, Ausbildungseinrichtungen, Hobby- und Selbsthilfewerkstätten ist das Betreiben durch geschultes Personal verantwortlich zu überwachen.
- In gewerblichen Einrichtungen sind die Unfallverhütungsvorschriften des Verbandes der gewerblichen Berufsgenossenschaften für elektrische Anlagen und Betriebsmittel zu beachten.
- Das Produkt darf nicht fallen gelassen oder starkem mechanischen Druck ausgesetzt werden, da es durch die Auswirkungen beschädigt werden kann.
- Das Gerät muss vor Feuchtigkeit, Spritzwasser und Hitzeeinwirkung geschützt werden.
- Betreiben Sie das Gerät nicht in einer Umgebung, in welcher brennbare Gase, Dämpfe oder Staub sind.
- Dieses Gerät ist nicht dafür bestimmt, durch Personen (einschließlich Kinder) mit eingeschränkten physischen, sensorischen oder geistigen Fähigkeiten oder mangels Erfahrung und/oder mangels Wissen benutzt zu werden, es sei denn, sie werden durch eine für ihre Sicherheit zuständige Person beaufsichtigt oder erhielten von ihr Anweisungen, wie das Gerät zu benutzen ist.
- Entfernen Sie keine Aufkleber vom Produkt. Diese können wichtige sicherheitsrelevante Hinweise enthalten.
- Das Produkt ist kein Spielzeug! Halten Sie das Gerät von Kindern fern.

#### Bestimmungsgemäße Verwendung

Passiver 4-port 2.0-Hub mit 4 Schalter und Anschlussmöglichkeit für ein externes Netzteil.

Eine andere Verwendung als angegeben ist nicht zulässig! Änderungen können zur Beschädigung dieses Produktes führen, darüber hinaus ist dies mit Gefahren, wie z.B. Kurzschluss, Brand, elektrischem Schlag etc. verbunden. Für alle Personen- und Sachschäden, die aus nicht bestimmungsgemäßer Verwendung entstehen, ist nicht der Hersteller, sondern der Betreiber verantwortlich.

Bitte beachten Sie, dass Bedien- und/oder Anschlussfehler außerhalb unseres Einflussbereiches liegen. Verständlicherweise können wir für Schäden, die daraus entstehen, keinerlei Haftung übernehmen.

#### Bedienelemente

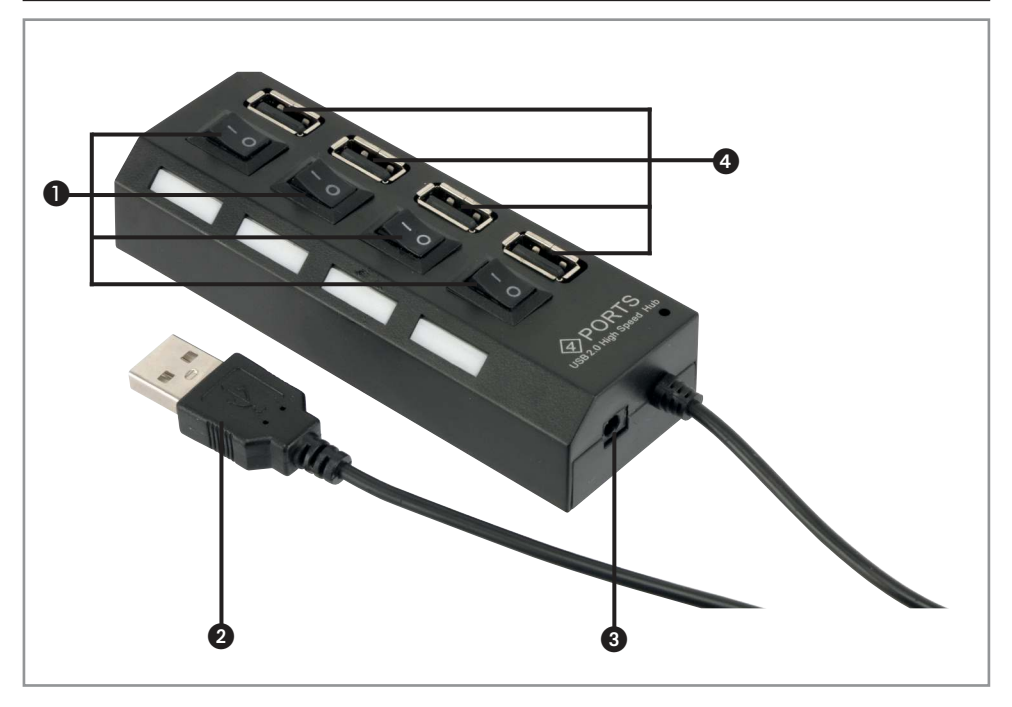

❶ 4x Ein-/Ausschalter

- ❷ USB 2.0 Stecker
- ❸ Hohlbuchse 3,5/1,35 mm
- ❹ 4x USB 2.0-Buchse

#### Bedienung

- Verbinden Sie den USB-Stecker ❷ mit einer USB-Buchse Ihres Computers.
- Schalten Sie den jeweiligen Schalter ➊ ein (**I**), um die daneben liegende USB-Buchse ❹ nutzen zu können.
- Die jeweilige blaue Status-LED beginnt anschließend zu leuchten.
- Nun können Sie ein USB-Gerät in die USB-Buchse einstecken, um es in Betrieb zu nehmen.
- Schalten Sie den jeweiligen Schalter  $\bigcirc$  wieder aus (O), wenn Sie das Gerät nicht mehr benutzen.

#### **Aktiv Betrieb:**

• Sie können den Passiv-USB-Hub zu einem Aktiv-USB-Hub umfunktionieren. Schließen Sie dafür, unter Beachtung der technischen Daten, eine Spannungsquelle an die Hohlbuchse ➌ an.

#### Problembehandlung

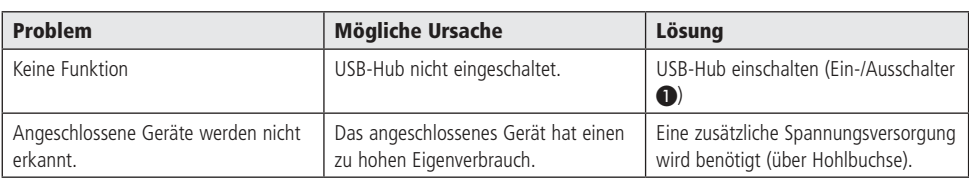

## Technische Beratung

Brauchen Sie Hilfe bei der Montage oder Installation? Kein Problem, unter der nachfolgenden Rufnummer erreichen Sie speziell geschulte Mitarbeiter, die Sie gerne bei allen technischen Fragen beraten.

#### **+49 (0) 8403 920 - 930**

Montag bis Freitag von 8:00 bis 17:00 Uhr

#### Pflege und Wartung

- Zur Reinigung verwenden Sie ein trockenes, weiches und sauberes Tuch.
- Benutzen Sie auf keinen Fall aggressive Reinigungsmittel, Reinigungsalkohol oder andere chemische Mittel. Dadurch könnte das Gehäuse angegriffen oder die Funktion beeinträchtigt werden.

#### Features

- Spannungsversorgung: 5 V-/500 mA
- USB-Version: USB 2.0
- USB-Steckplätze: 4x USB-A
- 4x blaue Status-LED
- 4x Ein/Ausschalter
- Anschluss für externes Netzteil (nur für Aktiv-Betrieb nötig): Hohlbuchse 3,5/1,35 mm, Pluspol innen
- Geeignet für Windows, Linux, Mac
- Kabellänge: 400 mm
	- Maße (LxBxH): 150x36x22 mm

#### Lieferumfang

- USB-Hub
- Anleitung

#### Symbolerklärung

Das Symbol mit dem Ausrufezeichen im Dreieck weist auf wichtige Hinweise in dieser Bedienungsanleitung hin, die unbedingt zu beachten sind. Des Weiteren wenn Gefahr für Ihre Gesundheit besteht, z.B. durch elektrischen Schlag. Das Gerät darf nur in trockenen und geschützten Räumen verwendet werden.

#### **Entsorgung**

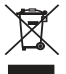

<u>በ</u>

Elektro- und Elektronikgeräte, die unter das Gesetz "ElektroG" fallen, sind mit nebenstehender Kennzeichnung versehen und dürfen nicht mehr über Restmüll entsorgt, sondern können kostenlos bei den kommunalen Sammelstellen z.B. Wertstoffhöfen abgegeben werden.

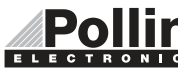

Diese Bedienungsanleitung ist eine Publikation von Pollin Electronic GmbH, Max-Pollin-Straße 1, 85104 Pförring. Alle Rechte einschließlich Übersetzung vorbehalten. Nachdruck, auch auszugsweise, verboten. Diese Bedienungsanleitung ELECTRONIC entspricht dem technischen Stand bei Drucklegung. Änderung in Technik und Ausstattung vorbehalten.

### ©Copyright 2018 by Pollin Electronic GmbH